## **ArtPro Technote FONT: no outlines found for character NAME (x)**

**EskoArtwork** 

June 2011

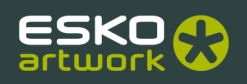

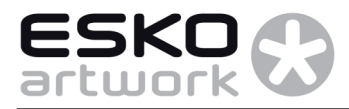

This document explains the message 'Font: no outline found for chararcter NAME (x)'.

This error will appear when the application (ArtPro or NexusProcessor) needs a character outline (glyph), and cannot get the outline information for some reason.

## **1 In ArtPro**

This error appears when Artpro queries the operating system (Mac OS X) for a character outline, but the outline information is not available.

When does ArtPro query the operating system for outlines?

- When you are creating new or editing existing text objects, or when text objects are changed or updated by Artlink.
- In general, opening an ArtPro file does not cause a query for outlines, because ArtPro always stores a vectorized representation of the complete text block in the file (this is necessary to allow you to view the text even if you do not have the font on your computer).

However, there are a number of exceptions:

- When the option 'Perform text outline checking' is switched ON in the Preferences. In this case, each text character in the job is outlined by getting the outlines from MacOSX, and the result is compared to the vectorized text block in the ArtPro file.

- When text changes during opening an ArtPro file'. This is only possible if some ArtLinked text is present and gets a new value (e.g. date and time are linked).

- When the ArtPro file was generated in a Nexus Import task using the 'Use real text' option.
- When exporting PS or PDF, the fonts need to be embedded/subsetted. To generate the embedded font, ArtPro will ask Mac OS X for the glyphs for each character used in the job. If the font is fully embedded, all character outlines from this font need to be retrieved from the Mac OS X system.

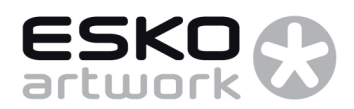

## **2 In NexusProcessor or Automation Engine on Windows**

We need to consider 3 different types of workflows:

• A workflow that uses ArtPro files created, edited or opened in ArtPro. Such ArtPro files will have all fonts and outlines embedded (subsetted) for all characters used in the job plus the outlines for all fonts for the numbers  $0$  to  $9$   $(*)$ .

Such ArtPro files can be opened, used in S&R, output, … in any NexusProcessor workflow, without any font problems, except if the ArtPro file:

- contains artlinked text,

- and the updated text is using a character that was not embedded (not yet used) in the Artpro file,
- and the font is not available (font is not defined in the Disk Fonts list)

(\*) Note that for artlinked time and date, there is no problem, as all digits are always embedded if file comes from Artpro.

• A workflow that uses ArtPro files created in a Nexus workflow. (i.e. the files have not been opened and saved by ArtPro). These files do not contain any font embedding. Therefore, these files can not be used to generate PDF export, unless:

- You add a 'vectorize text' activity before the output activity (Remember that the outlines of the complete text block are always available in the ArtPro file, only the outlines of every individual character are not) - You add all the necessary Disk Font folders in your first workflow activity

• A workflow starting with a PS/PDF import. Disk Fonts are NOT available during this workflow. This means that any activity which needs text outlines (e.g. create marks, export PS, export PDF,…) will error.

The well known workaround for this is: Insert a 'Save'-activity immediately followed by an 'Open Artpro file' activity. In the open Artpro file activity, define the necessary Disk Font folders.